知 本体无法上线报错Proc DnsQuery failed, Reason: Host name is NULL

AP[管理](https://zhiliao.h3c.com/questions/catesDis/675) **[聂冬](https://zhiliao.h3c.com/User/other/57811)** 2020-07-21 发表

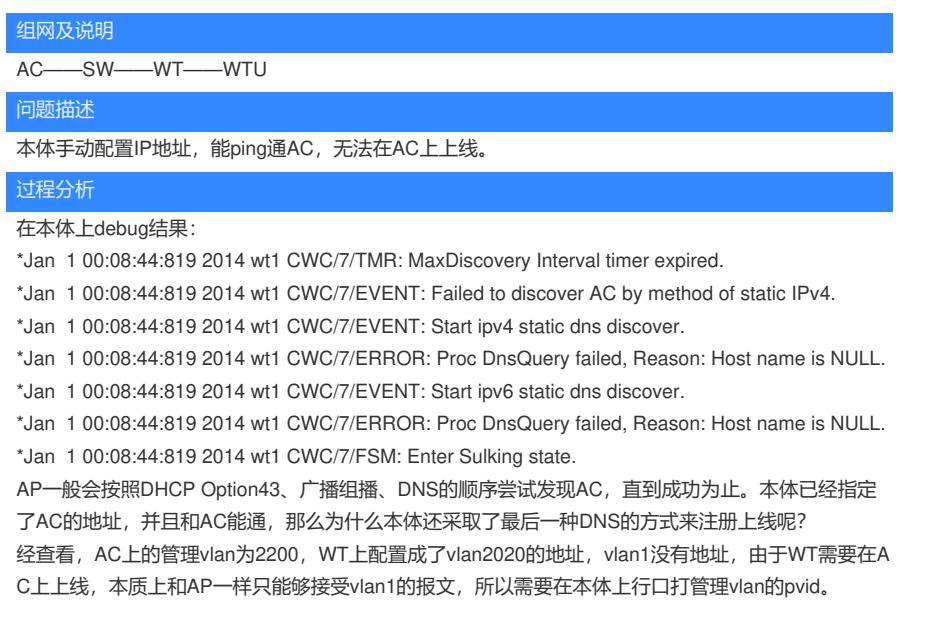

解决方法

在本体上行口打pvid 2200后解决。